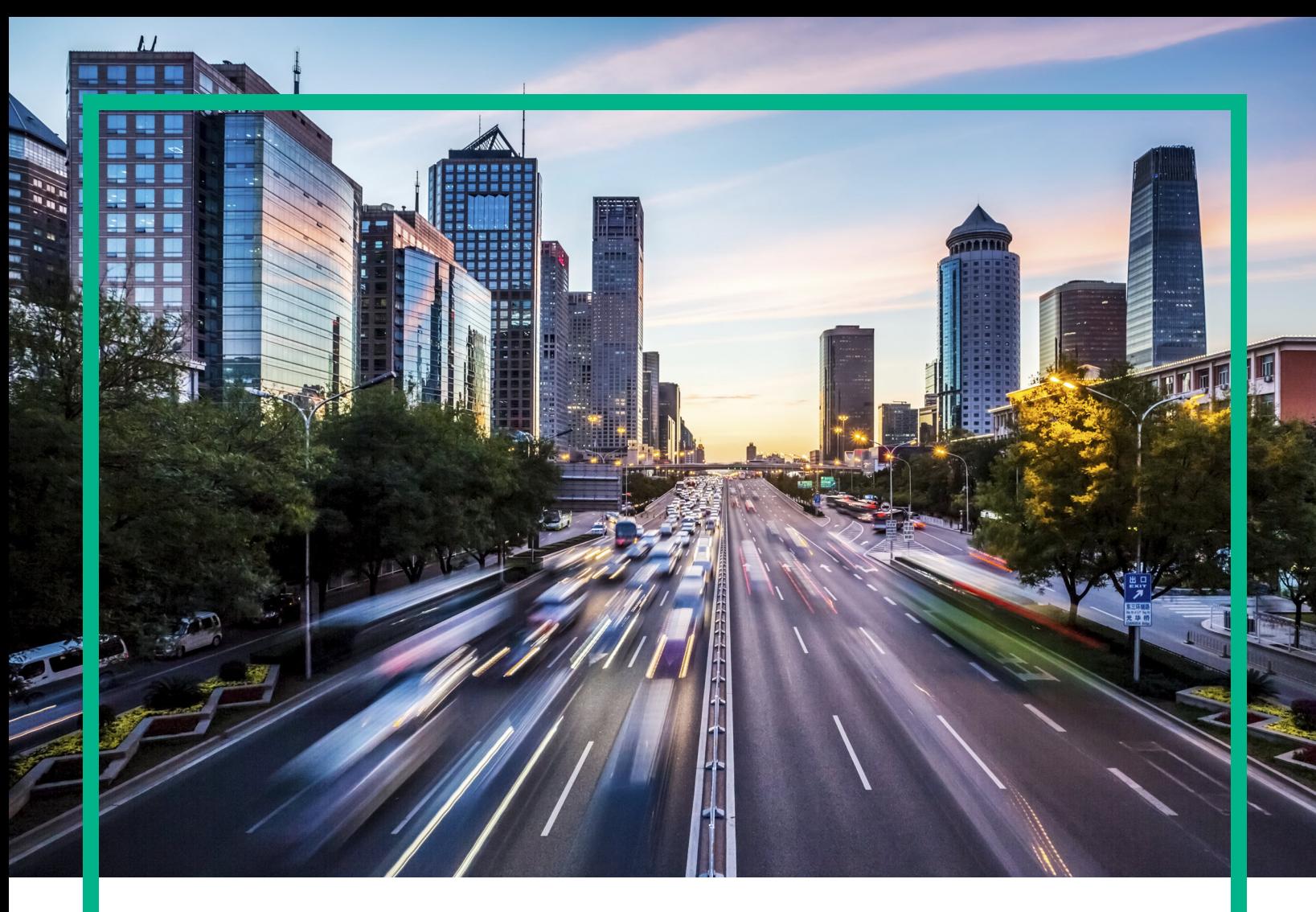

## **Operations Bridge Suite**

Software Version: 2017.11

# **Documentation Library**

Document Release Date: December 2017 Software Release Date: November 2017

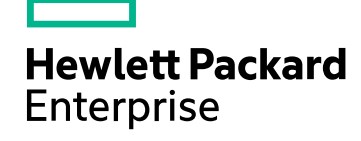

### Legal Notices

#### Warranty

The only warranties for Seattle SpinCo, Inc and its subsidiaries ("Seattle") products and services are set forth in the express warranty statements accompanying such products and services. Nothing herein should be construed as constituting an additional warranty. Seattle shall not be liable for technical or editorial errors or omissions contained herein.

The information contained herein is subject to change without notice.

### Restricted Rights Legend

Confidential computer software. Except as specifically indicated, valid license from Seattle required for possession, use or copying. Consistent with FAR 12.211 and 12.212, Commercial Computer Software, Computer Software Documentation, and Technical Data for Commercial Items are licensed to the U.S. Government under vendor's standard commercial license.

### Copyright Notice

© 2016 - 2017 EntIT Software LLC, a Micro Focus company

### Trademark Notices

Adobe® and Acrobat® are trademarks of Adobe Systems Incorporated.

AMD, the AMD Arrow symbol and ATI are trademarks of Advanced Micro Devices, Inc.

Citrix® and XenDesktop® are registered trademarks of Citrix Systems, Inc. and/or one more of its subsidiaries, and may be registered in the United States Patent and Trademark Office and in other countries.

Google™ and Google Maps™ are trademarks of Google Inc.

Intel®, Itanium®, Pentium®, and Intel® Xeon® are trademarks of Intel Corporation in the U.S. and other countries.

iPad® and iPhone® are trademarks of Apple Inc.

Java is a registered trademark of Oracle and/or its affiliates.

Linux® is the registered trademark of Linus Torvalds in the U.S. and other countries.

Microsoft®, Windows®, Lync®, Windows NT®, Windows® XP, Windows Vista® and Windows Server® are either registered trademarks or trademarks of Microsoft Corporation in the United States and/or other countries.

NVIDIA® is a trademark and/or registered trademark of NVIDIA Corporation in the U.S. and other countries.

Oracle is a registered trademark of Oracle Corporation and/or its affiliates.

Red Hat® is a registered trademark of Red Hat, Inc. in the United States and other countries.

SAP® is the trademark or registered trademark of SAP SE in Germany and in several other countries.

UNIX<sup>®</sup> is a registered trademark of The Open Group.

### Documentation Updates

To check for recent updates or to verify that you are using the most recent edition of a document, go to: <https://softwaresupport.softwaregrp.com/>.

This site requires that you register for an HPE Passport and to sign in. To register for an HPE Passport ID, click **Register** on the HPE Software Support site or click **Create an Account** on the HPE Passport login page.

You will also receive updated or new editions if you subscribe to the appropriate product support service. Contact your HPE sales representative for details.

### **Support**

Visit the Software Support site at: [https://softwaresupport.softwaregrp.com/.](https://softwaresupport.softwaregrp.com/)

Most of the support areas require that you register as an HPE Passport user and to sign in. Many also require a support contract. To register for an HPE Passport ID, click **Register** on the Support site or click **Create an Account** on the HPE Passport login page.

To find more information about access levels, go to: [https://softwaresupport.softwaregrp.com/web/softwaresupport/access-levels.](https://softwaresupport.softwaregrp.com/web/softwaresupport/access-levels)

**Software Solutions Now** accesses the Solution and Integration Portal website. This site enables you to explore HPE product solutions to meet your business needs, includes a full list of integrations between HPE products, as well as a listing of ITIL processes. The URL for this website is [https://softwaresupport.softwaregrp.com/km/KM01702731.](https://softwaresupport.softwaregrp.com/km/KM01702731)

### **Contents**

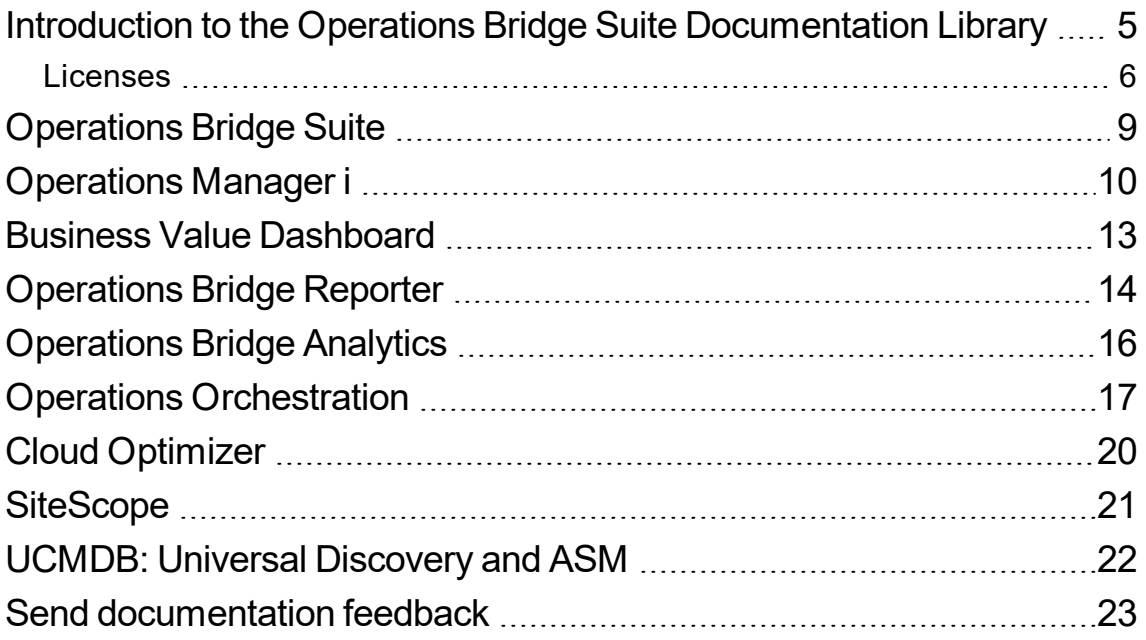

Documentation Library

## <span id="page-4-0"></span>Introduction to the Operations Bridge Suite Documentation Library

The Operations Bridge Suite enables you to sense your environment through automated discovery and monitoring. The activities in your environment can be analyzed to predict and solve critical problems and increase performance.

The following graphic shows how the single products included in the Operations Bridge Suite work together to deliver the capabilities you need to view your operations through a business lens:

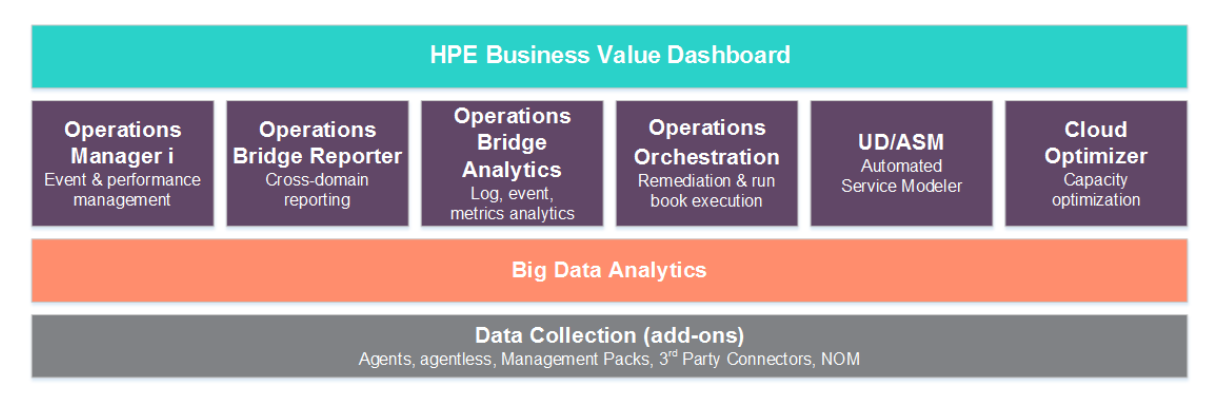

The Operations Bridge Suite Documentation Library provides links to other help centers and documents of products that constitute the Operations Bridge Suite.

Further integration information such as available integrations and supported versions can be found in the [Integrations](https://softwaresupport.softwaregrp.com/KM/KM01663677) Catalog.

Additional Operations Bridge Suite content

To enhance your experience, you can download additional content for the Operations Bridge Suite.

#### **Connectors on ITOM Marketplace**

Find numerous third-party connectors on the ITOM [Marketplace.](https://marketplace.microfocus.com/itom)

You can also build your own new integration, or test an existing one. Try [Operations](https://marketplace.saas.hpe.com/itom/content/operations-connector-sdk) Connector SDK.

#### **Management Packs**

A large number of OMi Management Packs are available on the ITOM [Marketplace](https://marketplace.microfocus.com/itom/content/operations-connector-sdk).

### <span id="page-5-0"></span>Licenses

See the following topics for information about the Operations Bridge Suite licensing:

- ["Operations](#page-5-1) Bridge Express Edition Suite" below
- ["Operations](#page-5-2) Bridge Premium Edition Suite" below
- ["Operations](#page-6-0) Bridge Ultimate Edition V3 Suite" on the next page
- <span id="page-5-1"></span>• "Additional licensing [information"](#page-7-0) on page 8

#### **Operations Bridge Express Edition Suite**

The Operation Bridge Express Edition is a suite that provides entitlement to multiple product components along with their associated license keys. These product components are represented as separate entitlements, listed below. The primary suite product does not provide for a license key.

For Operations Manager i version 10.10 or later:

• OPSBDG-EXPOMI5 Operations Bridge Express: Operations Manager i 5 OSI version 10.10+ E-LTU

For Operations Manager i version 10.00 and prior:

- OPSBDG-EVTMGT Operations Bridge Suite: OMi 10.00 and prior Event Management Foundation
- OPSBDG-MONAUTO Operations Bridge Suite: OMi 10.00 and prior Monitoring Automation for Composite Applications E-LTU

#### <span id="page-5-2"></span>**Operations Bridge Premium Edition Suite**

The Operation Bridge Premium Edition is a suite that provides entitlement to multiple product components along with their associated license keys. These product components are represented as separate entitlements, listed below. The primary suite product does not provide for a license key.

For Operations Manager i version 10.10 or later:

• OPSBDG-PRMOMI Operations Bridge Premium: Operations Manager i 10.10 E-LTU

For Operations Manager i version 10.00 and prior:

- OPSBDG-EVTMGT Operations Bridge Suite OMi 10.00 and prior Event Management Foundation
- OPSBDG-MONAUTO Operations Bridge Suite OMi 10.00 and prior Monitoring Automation for Composite Applications E-LTU
- OPSBDG-TGTCNT Operations Bridge Suite: Operations Bridge Target Connectors E-LTU

For Operations Bridge Reporter:

<span id="page-6-0"></span>• OPSBDG-OBR Ops Bridge Premium: Operations Bridge Reporter Standard 50 E-LTU

#### **Operations Bridge Ultimate Edition V3 Suite**

The Operation Bridge Ultimate Edition is a suite that provides entitlement to multiple product components along with their associated license keys. These product components are represented as separate entitlements, listed below. The primary suite product does not provide for a license key.

For Operations Manager i version 10.10 or later:

• OPSBDG-ULTOMI Operations Bridge Ultimate: Operations Manager i 50 OSI 10.10 E-LTU

For Operations Manager i version 10.00 and prior:

- OPSBDG-EVTMGT Operations Bridge Suite: OMi 10.00 and prior Event Management Foundation
- OPSBDG-MONAUTO Operations Bridge Suite: OMi 10.00 and prior Monitoring Automation for Composite Applications E-LTU
- OPSBDG-TOPCOR Operations Bridge Suite: OMi 10.00 and prior Topology Based Event Correlation E-LTU
- OPSBDG-TGTCNT Operations Bridge Suite: Operations Bridge 50 Target Connectors E-LTU

For Operations Bridge Reporter:

• OPSBDG-OBRADV Operations Bridge Ultimate: Operations Bridge Reporter Advanced 50 Node E-LTU

For Operations Bridge Analytics Ultimate Edition:

- OPSBDG-OA50 Operations Bridge Ultimate: Operations Bridge Analytics 50 Nodes E-LTU
- OPSBDG-LOGGER Operations Bridge Ultimate: ArcSight Logger collecting up to 250GB/day from unlimited Devices. total searchable space 4.2 TB per Instance E-LTU
- OPSBDG-VTA2TB Operations Bridge Ultimate: Vertica Enterprise Edition 2 TB E-LTU

For Operations Orchestration:

• OPSBDG-OO Operations Bridge Ultimate: Operations Orchestration Server and Storage 50 Nodes E-LTU

For Cloud Optimizer Premium Edition:

• OPSBDG-COPT50 Operations Bridge Ultimate V3: Cloud Optimizer Premium 50 OSI Pack SW E-LTU

For Universal Discovery:

• OPSBDG-UD50 Operations Bridge Ultimate V3: Universal Discovery 50 OSI Pack SW E-LTU

For Universal CMDB Automated Service Modelling Mapped Service:

• OPSBDG-ASM2 Operations Bridge Ultimate V3: UCMDB Automated Service Modeling 2 OSI per 50 OpsBridge Ultimate OSI SW E-LTU

#### <span id="page-7-0"></span>**Additional licensing information**

In an Operations Bridge scaling scenario with an OMi Manager-of-Manager (MoM) and multiple OMi system managers, additional licenses might be required for OMi.

To use the correct Operations Bridge licenses, get Operations Bridge Nodes licenses that are not node locked. Then load the same key into the OMi MoM and the OMi system managers. Ensure that at any time, you are not managing more nodes that you are entitled to.

### <span id="page-8-0"></span>Operations Bridge Suite

The Operations Bridge Suite helps transform your IT organization from a cost function to a value creator by simplifying and automating IT operations.

With the ability to display business and IT data in rich visualizations, the Operations Bridge Suite enables you to see through the glare of all your data via a single pane of glass. Work smarter and faster with embedded analytics, simple discovery and monitoring of your environment, and automated remediation of problems. Valuable IT personnel are free to focus on the problems that matter, maximizing organizational agility and driving business value. Colorful dashboards give you a powerful way to communicate information about how the business is performing in a format that stakeholders can exploit. The result is a strong foundation to support your IT organization on its quest to become a more strategic business partner.

You can install and manage the suite capabilities in a containerized deployment.

You can find the latest Operations Bridge Suite online help on the Software Information Portal: [docs.software.hpe.com/OpsB](http://docs.software.hpe.com/OpsB)

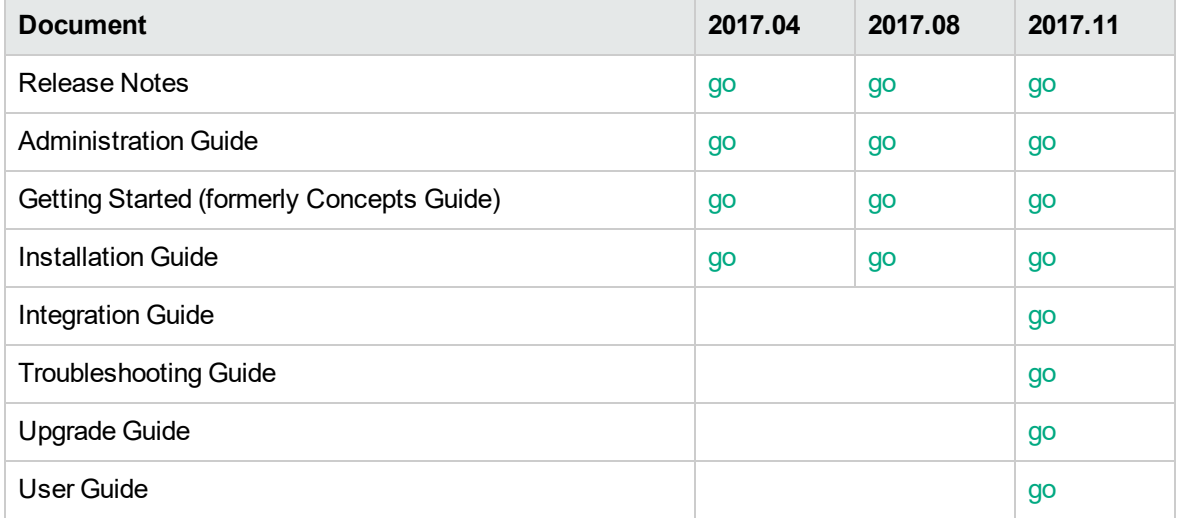

### <span id="page-9-0"></span>Operations Manager i

Operations Manager i acts as a single pane of glass, allowing you to be in control of your IT environment. It enables you to automate continuous discovery and IT event monitoring so you can sense the state of IT resources and how it impacts your business. You can assess and evaluate services that are impacted by an incident in your IT environment. OMi integrates more than a hundred third party technologies and tools with its Operations Connector. You can view operations through a business lense with the executive visualization provided by Business Value Dashboard. Performance Dashboard lets you visualize performance to predict issues and the Performance Engine provides a persistent data store.

### **Operations Manager i documents**

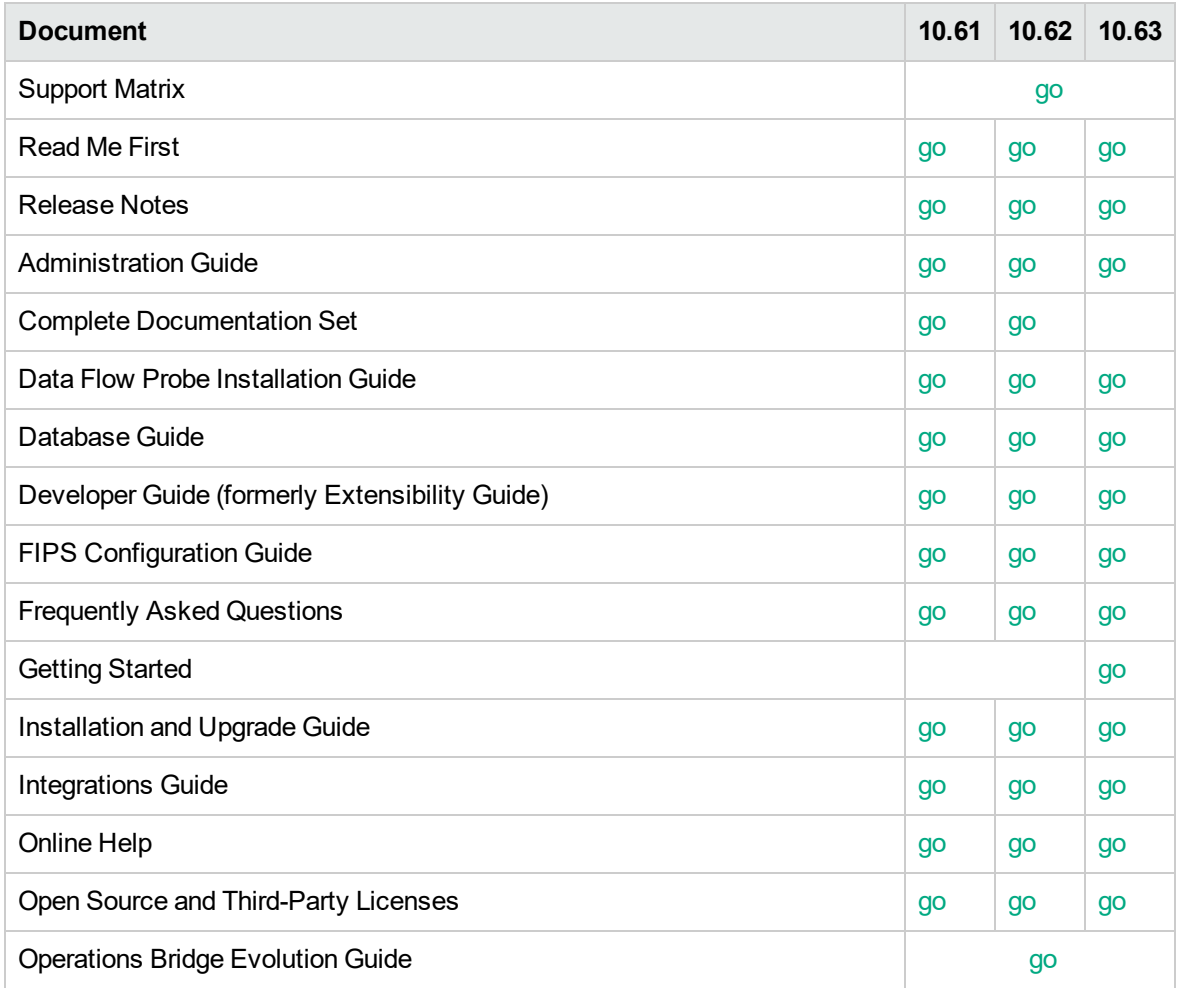

You can find the latest OMi help: [docs.software.hpe.com/OMi](http://docs.software.hpe.com/OMi/10.61)

**Document 10.61 10.62 10.63** Performance and Sizing Guide for Customers and Partners (Technical Whitepaper) [go](https://softwaresupport.softwaregrp.com/km/KM02747433) Performance Engine Installation Guide [go](https://softwaresupport.softwaregrp.com/km/KM02779999) [go](https://softwaresupport.softwaregrp.com/km/KM02863512) [go](https://softwaresupport.softwaregrp.com/km/KM02987845) RTSM Administration Guide [go](https://softwaresupport.softwaregrp.com/km/KM02751298) [go](https://softwaresupport.softwaregrp.com/km/KM02863515) [go](https://softwaresupport.softwaregrp.com/km/KM02987848) RTSM Best Practices [go](https://softwaresupport.softwaregrp.com/km/KM01996511) RTSM Data Flow Management Guide [go](https://softwaresupport.softwaregrp.com/km/KM02751299) [go](https://softwaresupport.softwaregrp.com/km/KM02863516) [go](https://softwaresupport.softwaregrp.com/km/KM02987849) **RTSM Developer Reference** and the set of the set of the set of the set of the set of the set of the set of the set of the set of the set of the set of the set of the set of the set of the set of the set of the set of the RTSM Modeling Guide [go](https://softwaresupport.softwaregrp.com/km/KM02751301) [go](https://softwaresupport.softwaregrp.com/km/KM02863534) [go](https://softwaresupport.softwaregrp.com/km/KM02987851) **Troubleshooting Guide [go](https://softwaresupport.softwaregrp.com/km/KM02987852) and the contract of the contract of the contract of the contract of the contract of the contract of the contract of the contract of the contract of the contract of the contract of the contract of** User Guide [go](https://softwaresupport.softwaregrp.com/km/KM02751302) [go](https://softwaresupport.softwaregrp.com/km/KM02863535) [go](https://softwaresupport.softwaregrp.com/km/KM02987853) Virtual Appliance Deployment Guide [go](https://softwaresupport.softwaregrp.com/km/KM02751303) [go](https://softwaresupport.softwaregrp.com/km/KM02863536) [go](https://softwaresupport.softwaregrp.com/km/KM02987854) White Paper: Best Practices for minimal downtime during OMi software upgrade in an HA setup [go](https://softwaresupport.softwaregrp.com/km/KM02782124) White Paper: Moving to Service Centric Management with OMi **[go](https://softwaresupport.softwaregrp.com/km/KM02857438)ing** on the state of the state of the state of the state of the state of the state of the state of the state of the state of the state of the state of the state

Some of the OMi documents have been translated into other languages:

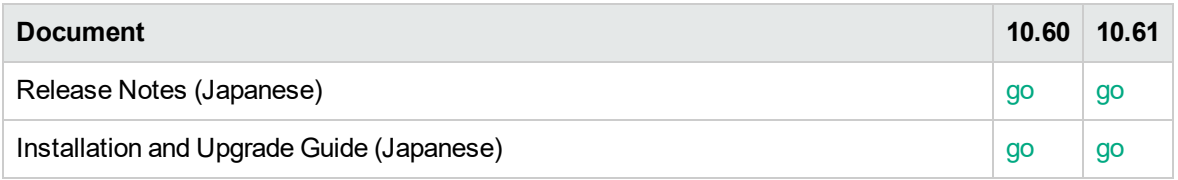

### **Operations Connector documents**

Operations Connector (OpsCx) is a component of Operations Manager i(OMi) that enables you to integrate data from third-party systems (typically enterprise management systems) in OMi. You can integrate events, metrics, topology, and generic output data in OMi. Operations Connector also works with some HPE applications.

You can find the latest Operations Connector help also online: [docs.software.hpe.com/OpsCx](http://docs.software.hpe.com/OpsCx/10.11/Content/Home.htm)

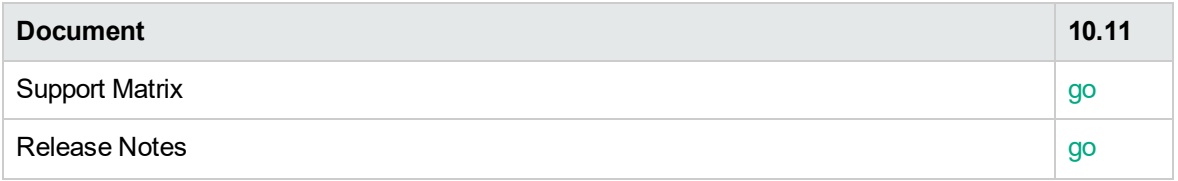

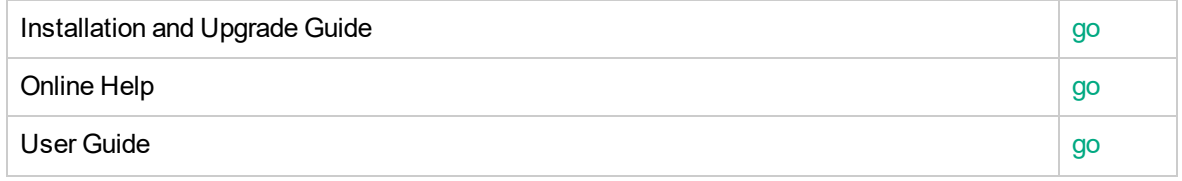

### <span id="page-12-0"></span>Business Value Dashboard

Business Value Dashboard (BVD) brings your data to life. Use BVD to create custom, flexible dashboards that visualize information from OMi and other sources in an informative and appealing way. Your BVD dashboards can be accessed anywhere, anytime, from any device. Incorporate your own graphics, add color to identify status, and receive real-time updates – so you always understand the value driven by your IT environment.

You can find the latest BVD help also online: [docs.software.hpe.com/BVD](http://docs.software.hpe.com/BVD)

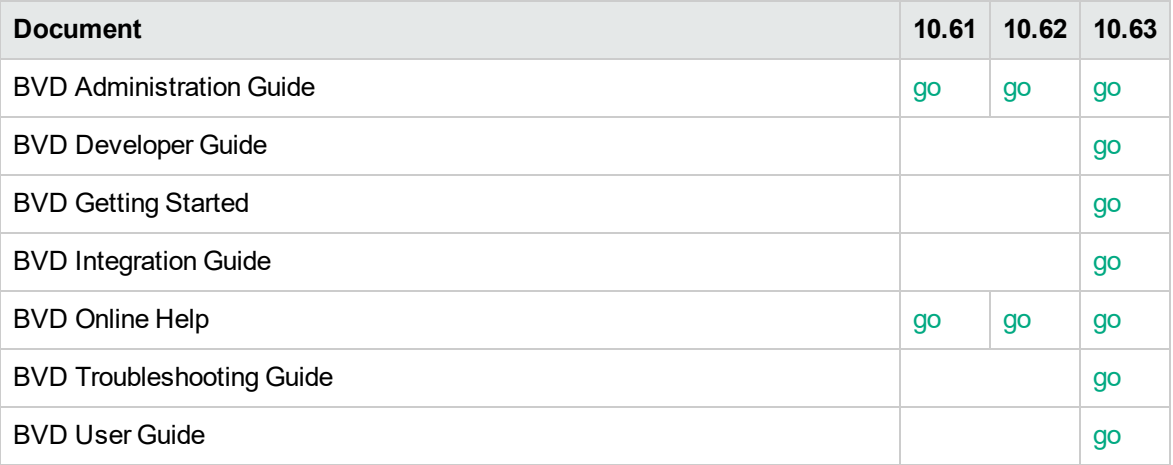

**Note:** BVD 10.61 and later versions are only available as part of a containerized suite deployment. For the BVD installation instructions, see the Operations [Bridge Suite](https://docs.software.hpe.com/OpsB) Help.

### <span id="page-13-0"></span>Operations Bridge Reporter

Address the challenges of reporting in dynamic IT environments by consolidating performance data and metrics from multiple domain-focused collectors. OBR collects and collates specific information regarding the relationships between IT elements and the business services they support.

Additional content packs for OBR, for example for reporting on SiteScope data, are available on the [ITOM Marketplace](https://marketplace.microfocus.com/itom).

You can find the latest Operations Bridge Reporter help also online: [docs.software.hpe.com/OBR](http://docs.software.hpe.com/OBR/10.21/Content/Home.htm)

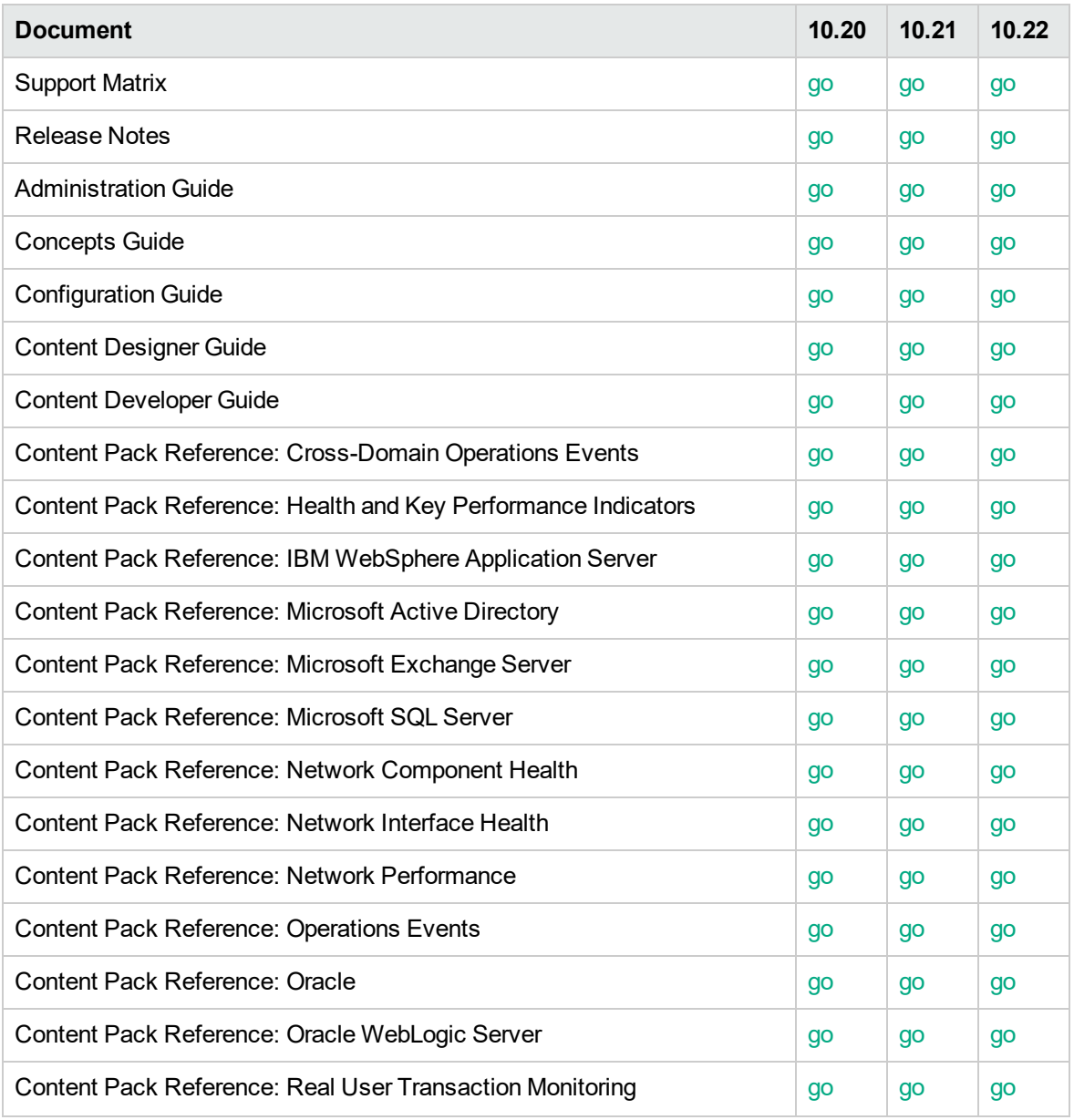

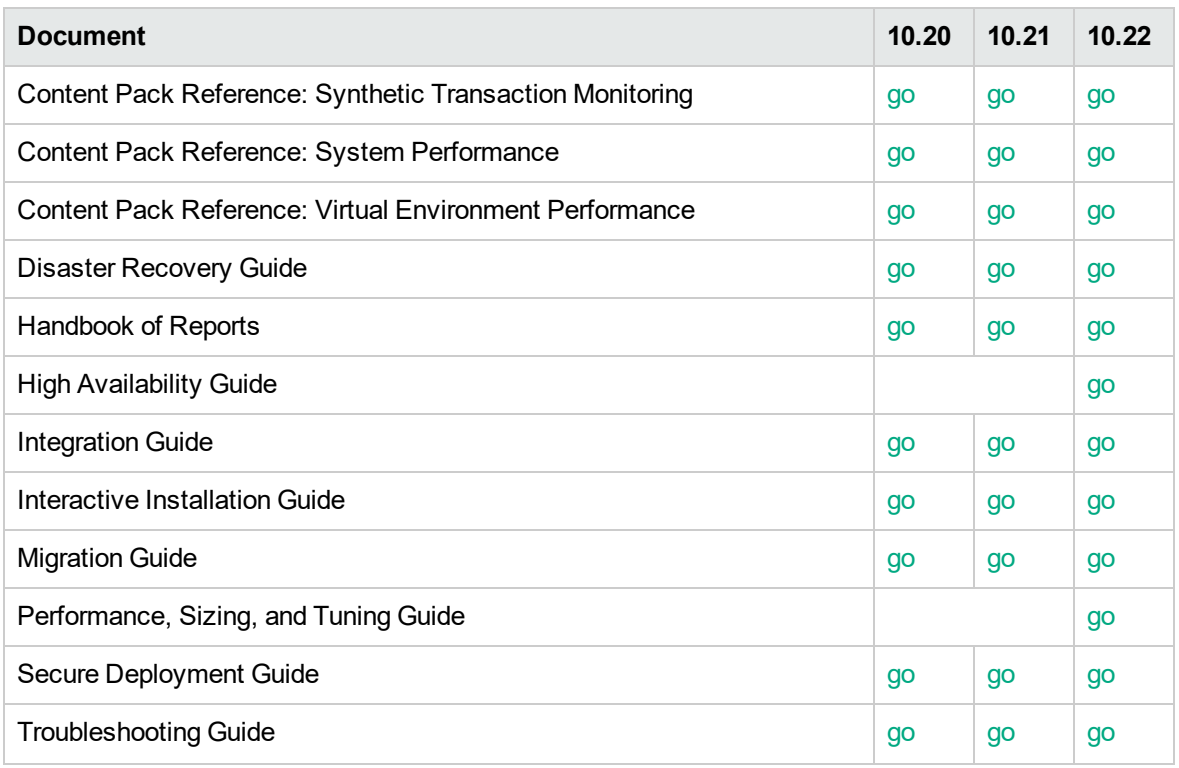

## <span id="page-15-0"></span>Operations Bridge Analytics

Operations Bridge Analytics gives you the ability to anticipate potential problems before they occur by using sophisticated big data techniques to analyze log files and events. It automatically detects trends in unrelated data streams. You can quickly identify root causes from logs and events presented in a single pane.

You can find the latest Operations Bridge Analytics help also online: [docs.software.hpe.com/OBA](http://docs.software.hpe.com/OBA)

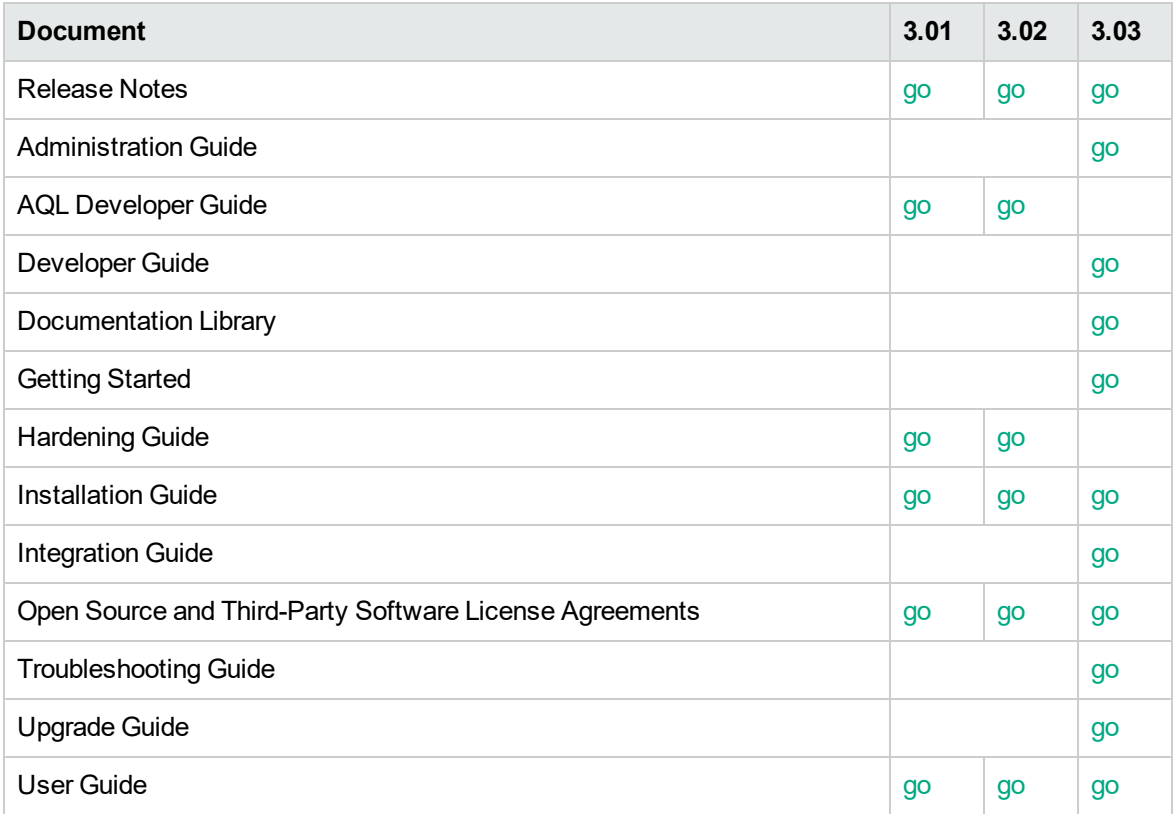

## <span id="page-16-0"></span>Operations Orchestration

Operations Orchestration guides you through problem resolution using tools to help you perform common tasks. For example, you can manually run a command tool to check the status of a infrastructure element. You can automate runbook execution of typical operator actions by creating simple scripts and commands. Automated tasks can be turned into workflows to execute formal processes consistently and ensure compliance.

You can find the latest Operations Orchestration help also online: [docs.software.hpe.com/OO](http://docs.software.hpe.com/OO/10.70/Content/Home.htm)

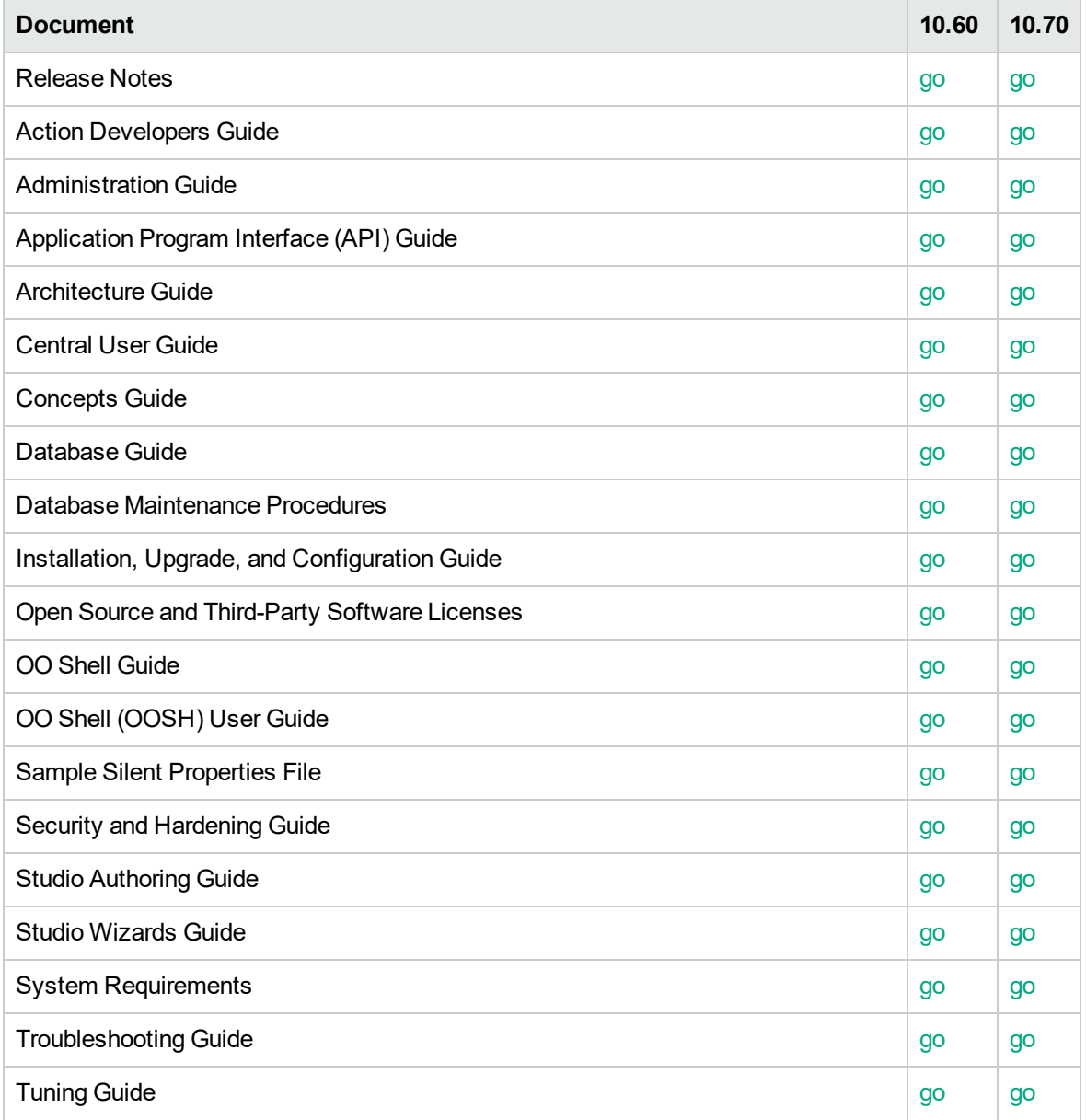

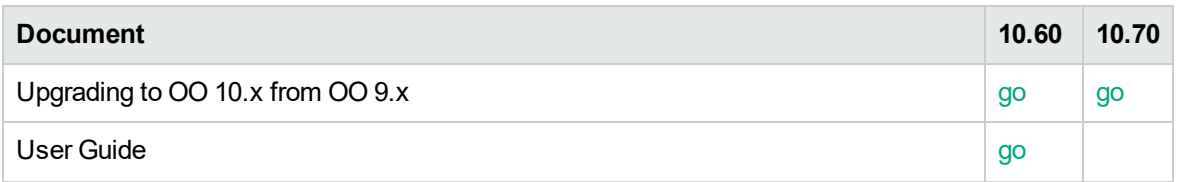

Some of the Operations Orchestration documents have been translated into other languages:

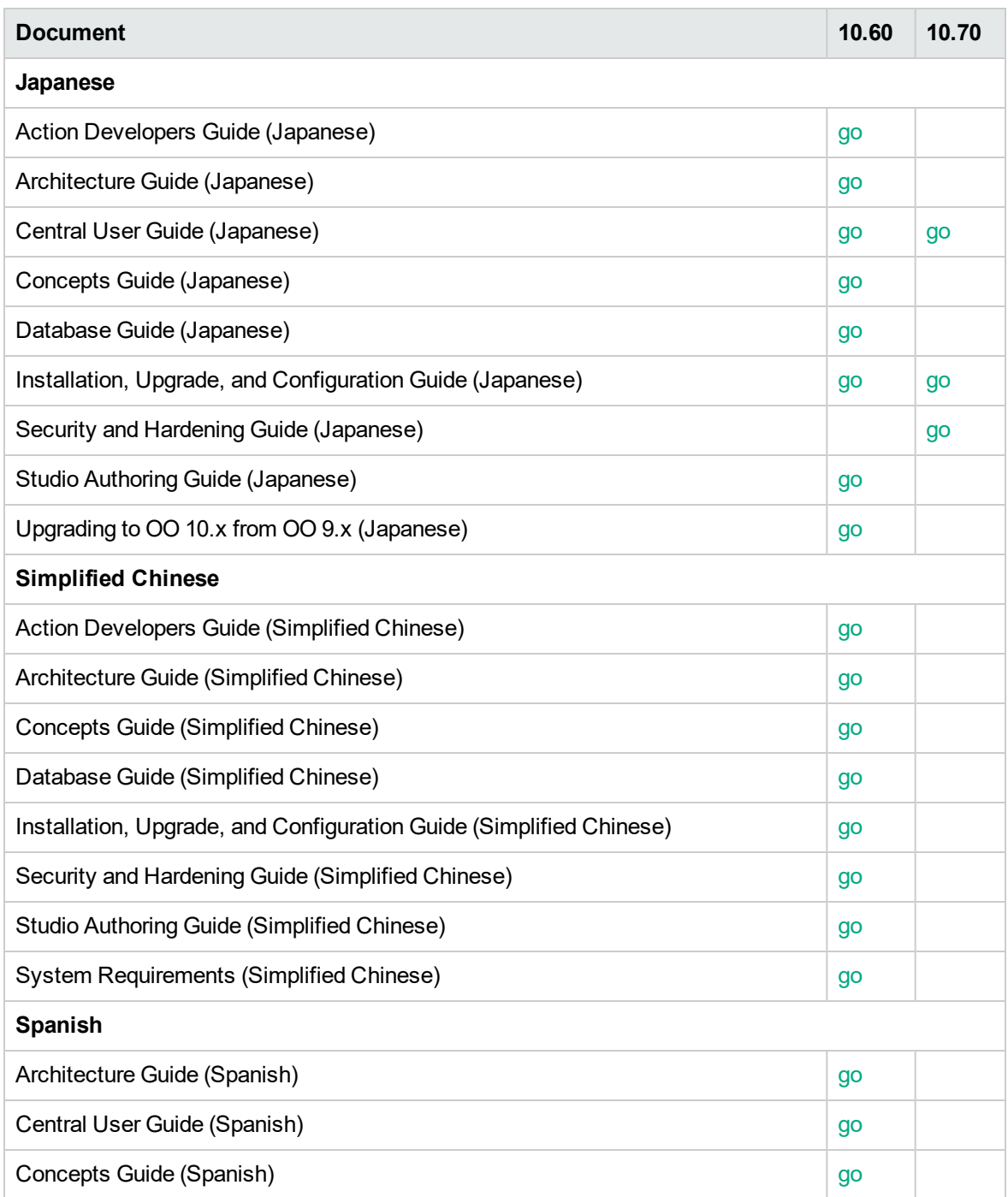

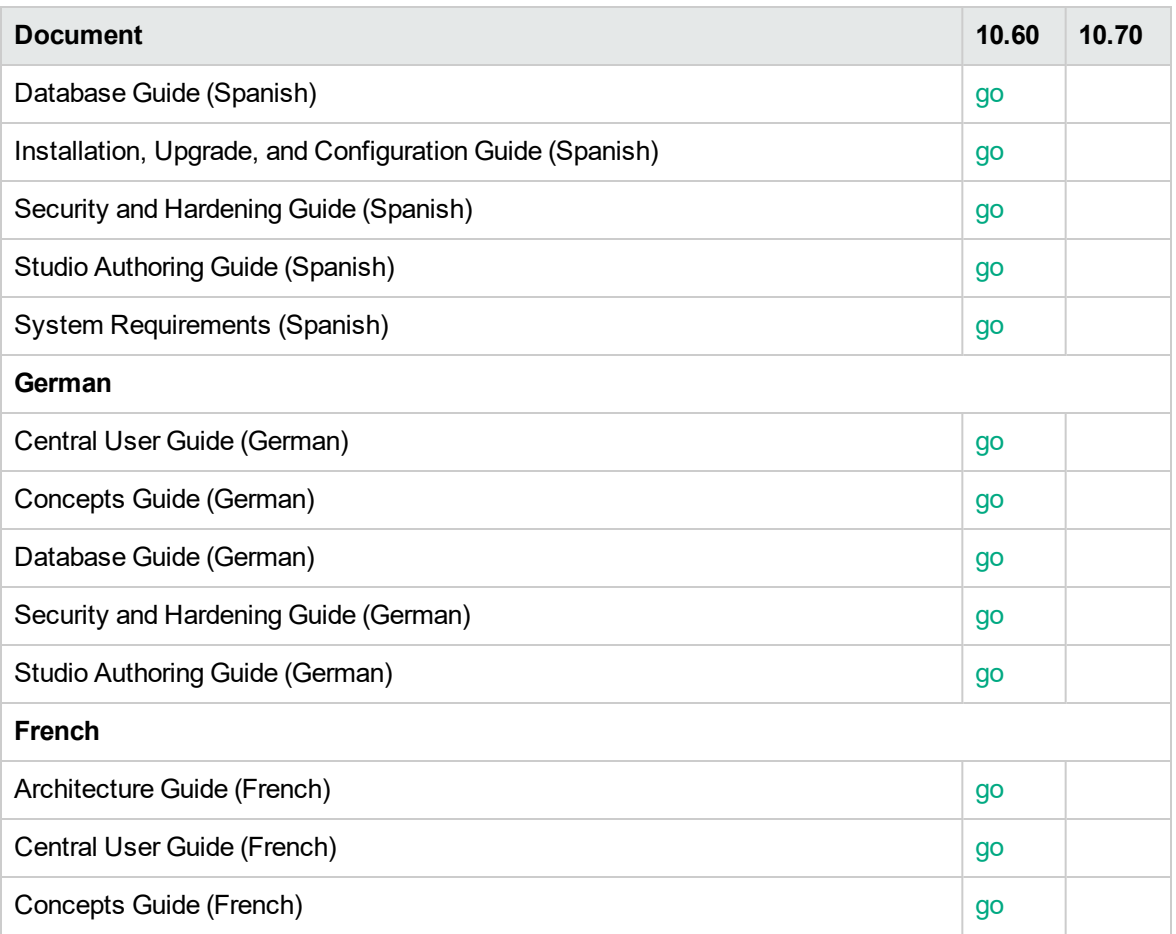

## <span id="page-19-0"></span>Cloud Optimizer

Cloud Optimizer offers unified management of physical, virtual and cloud environments. It provides capacity management by balancing infrastructure capacity for optimal cost and performance.

You can find the latest Cloud Optimizer help also online: [docs.software.hpe.com/CO](http://docs.software.hpe.com/CO)

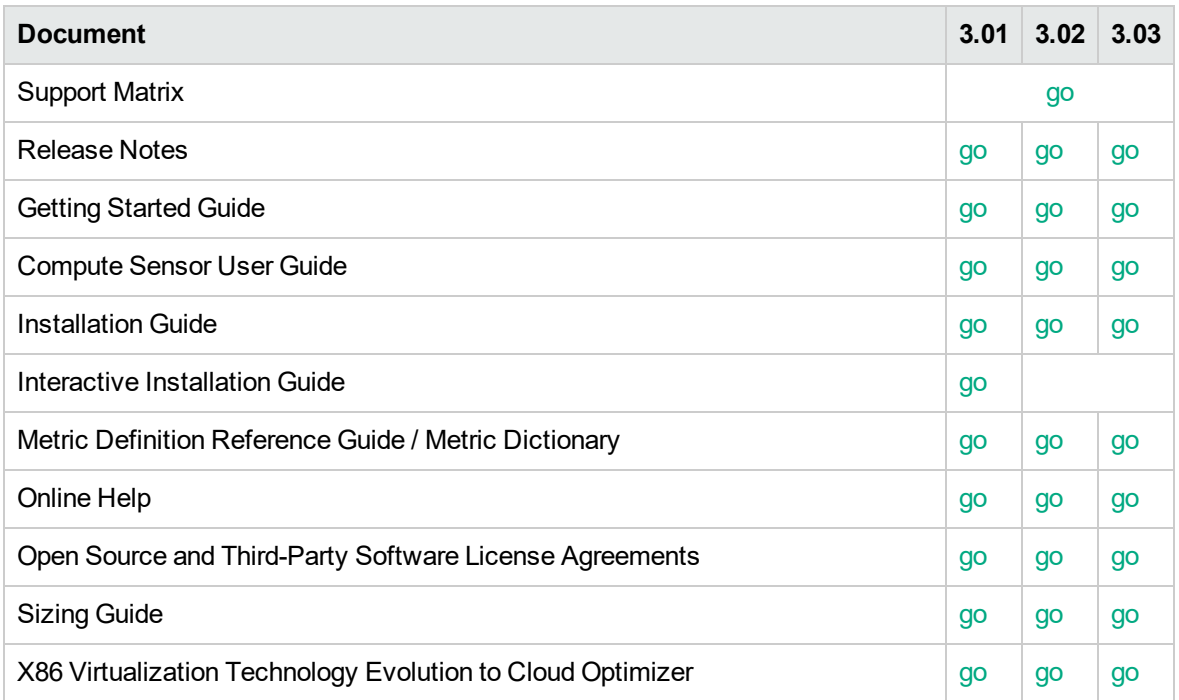

## <span id="page-20-0"></span>**SiteScope**

SiteScope offers agentless monitoring of your infrastructure.

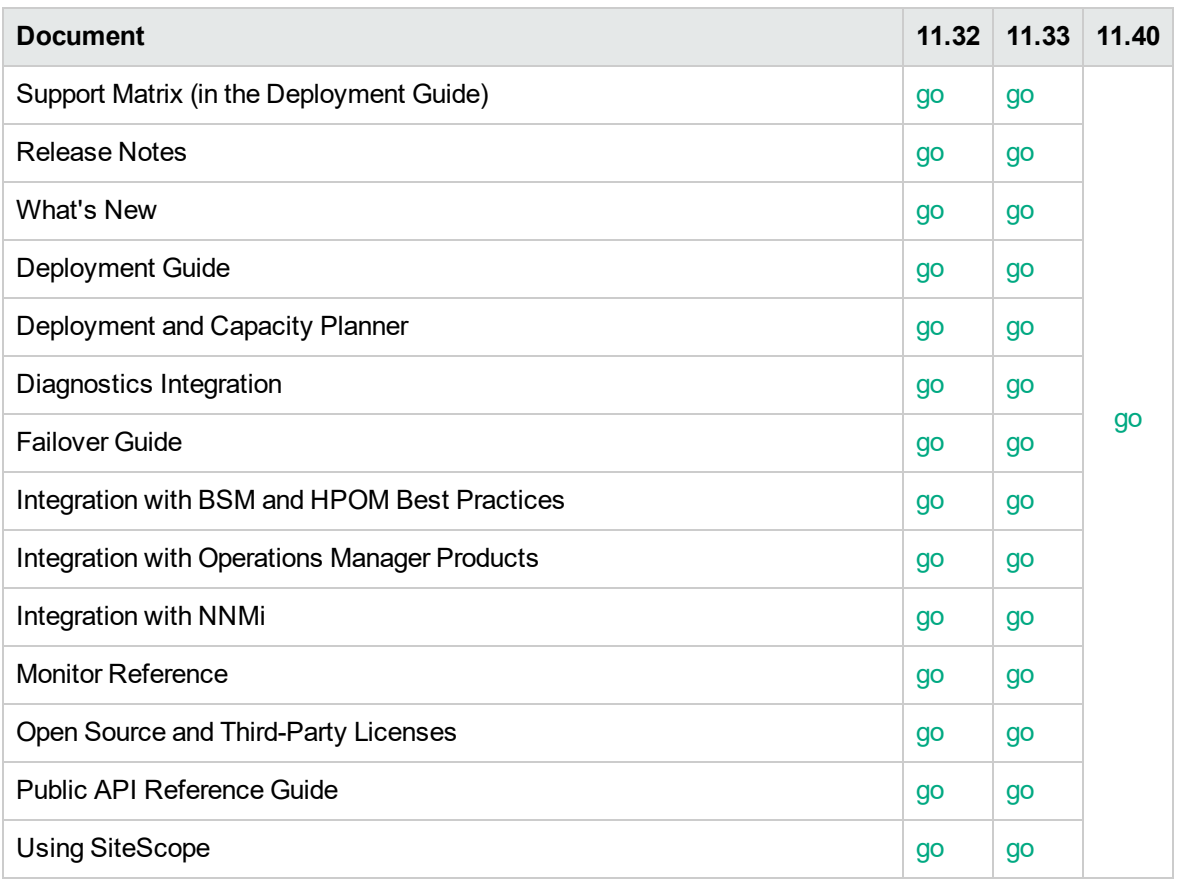

### <span id="page-21-0"></span>UCMDB: Universal Discovery and ASM

UCMDB automatically detects the topology of your IT environment organized into service trees.

You can find the latest UCMDB help also online: [docs.software.hpe.com/UCMDB](https://docs.software.hpe.com/UCMDB/10.33/ucmdb-docs/docs/eng/doc_lib/Content/HomePage.htm)

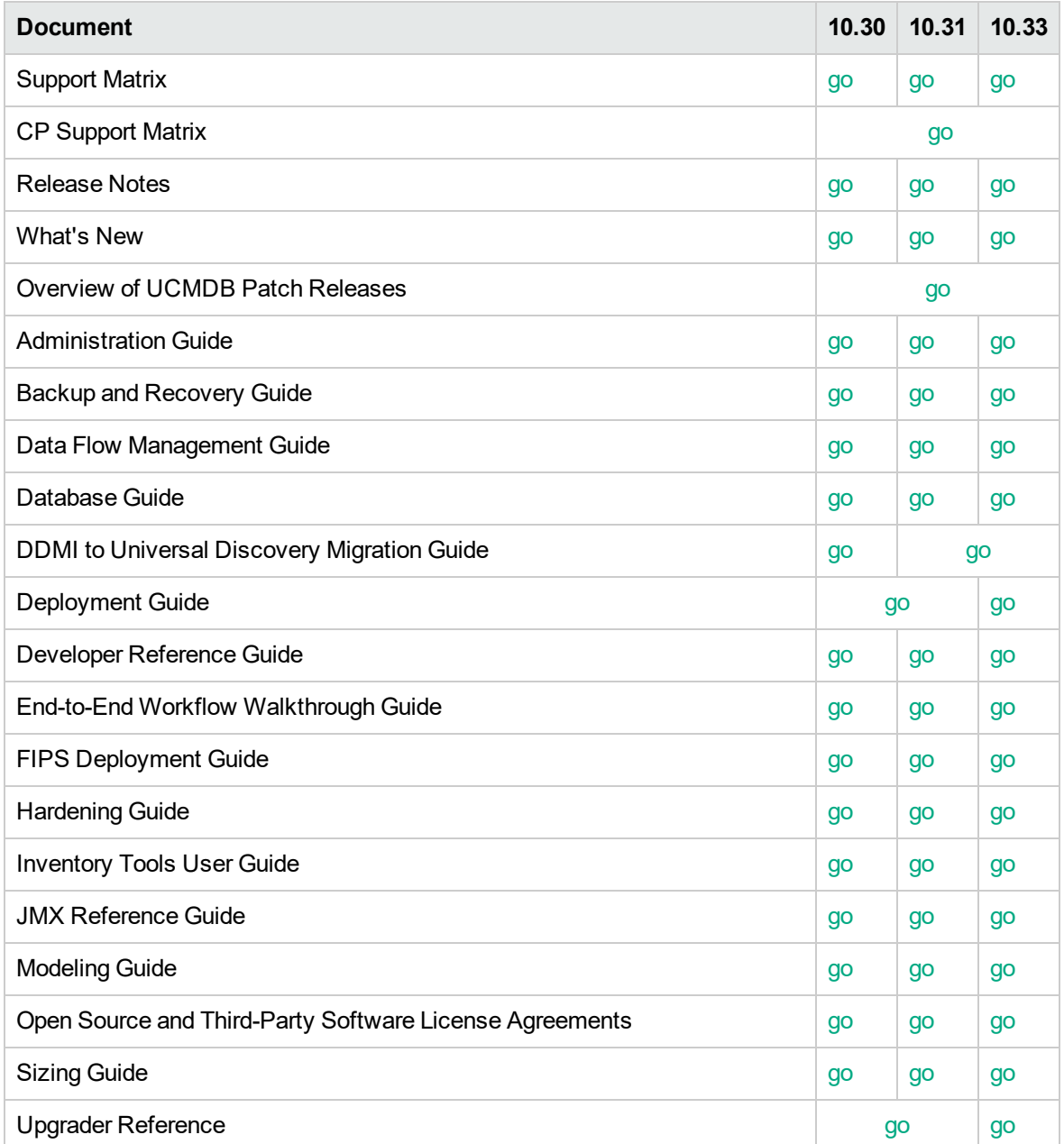

## <span id="page-22-0"></span>Send documentation feedback

If you have comments about this document, you can contact the [documentation](mailto:ovdoc-asm@hpe.com?subject=Feedback on Documentation Library (Operations Bridge Suite 2017.11)) team by email. If an email client is configured on this system, click the link above and an email window opens with the following information in the subject line:

#### **Feedback on Documentation Library (Operations Bridge Suite 2017.11)**

Just add your feedback to the email and click send.

If no email client is available, copy the information above to a new message in a web mail client, and send your feedback to ovdoc-asm@hpe.com.

We appreciate your feedback!